## **JS-CA1112**

## AHD1.0 DVR PF-RN004AHD AHD

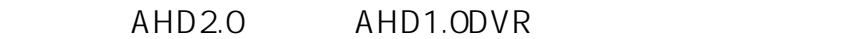

OSD 8. 5. 1080P 720P

AHD1.ODVR

 $AHD2.0$ 

5 UP

ID: #1686

製作者: jss  $: 2019 - 11 - 0608.55$